# *Журнал «Новости теплоснабжения» №1 2008г*.

## **О режимах и наладке и систем отопления**

#### *И.М. Сапрыкин, ООО ПНТК «Энергетические технологии», Нижний Новгород*

#### **Введение**

Качество теплоснабжения (отопления) предполагает обеспечение расчётной температуры внутреннего воздуха в отапливаемом помещении независимо от колебаний температур наружного воздуха. Для этого разработаны специальные температурные графики центрального или местного регулирования.

Любая вновь смонтированная или подвергнутая реконструкции система теплоснабжения требует тепловой и гидравлической наладки.

Одной из главных задач наладки систем теплоснабжения является распределение теплоносителя по потребителям пропорционально их тепловым нагрузкам.

#### **О методе контроля наладочных мероприятий в системах теплоснабжения**

Ранее [1] был предложен метод контроля качества наладочных мероприятий в системах теплоснабжения, включающих источник тепловой энергии, тепловые сети и внутренние системы отопления.

Метод содержит обобщенные показатели, позволяющие осуществлять контроль за обеспечением тепловых нагрузок и расходов теплоносителя, которые можно получить по результатам измерения двух температур теплоносителя до и после системы отопления.

В основу метода положено понятие «обеспеченная тепловая нагрузка» q<sub>об,</sub> которая представляет собой отношение фактической тепловой нагрузки q<sub>ф</sub> к текущей тепловой нагрузке  $q_{\text{rek}}$  при некоторой температуре наружного воздуха  $t_{\text{H}}$ .

$$
q_{\text{mex}} = \frac{t_{\text{sp}} - t_{\text{u}}}{t_{\text{sp}} - t_{\text{up}}}; \ q_{\phi} = \frac{t_{\text{sp}} - t_{\text{u}}}{t_{\text{sp}} - t_{\text{up}}}; \text{orya} \qquad q_{\text{o6}} = \frac{t_{\text{sp}} - t_{\text{u}}}{t_{\text{sp}} - t_{\text{u}}}
$$
(1)

где t<sub>вр</sub> – расчётная температура воздуха в отапливаемом помещении;

t<sub>вф</sub> – фактическая температура воздуха в отапливаемом помещении;

t<sub>нр</sub> – расчётная температура наружного воздуха.

При q<sub>об</sub>=1 в помещении (здании в целом) обеспечивается расчётная температура внутреннего воздуха. При  $q_{00}$ <1 имеет место «недотоп»  $(t_{\text{lab}} \lt t_{\text{BD}})$ , при  $q_{00}$ >1 «перетоп»  $(t_{B\phi} > t_{B\rho}).$ 

Если для отдельного отапливаемого помещения определить  $q_{00}$  просто, измерив температуру внутреннего воздуха, то для здания в целом это довольно сложно.

Однако информация о q<sub>об</sub> здания содержится в «отклике» системы - значении температуры теплоносителя т<sub>2</sub> в обратном трубопроводе на выходе из системы отопления. Эта температура зависит от ряда постоянных и переменных параметров, главными из которых являются температура наружного воздуха t<sub>нр</sub>, температура теплоносителя на входе в систему  $\tau_1$ , суммарная поверхность нагрева отопительных приборов F. Так как температуры относительно легко поддаются измерению, то информацию о  $q_{06}$  здания можно получить, измерив фактические температуры теплоносителя и температуру наружного воздуха. Естественно, что при этом заранее должны быть известны расчётные температуры теплоносителя и расчётные температуры внутреннего и наружного воздуха. Измерения температур можно производить контактными термометрами или бесконтактными пирометрами.

Для определения q<sub>об</sub> была в [1] предложена формула:

$$
q_{o6} = \frac{\tau_{cp} - t_n}{q_{mex} \times \left[ \Delta t_p + \frac{\theta_p}{f} \times \left( \frac{\theta_p}{\tau_{cp} - t_{sp}} \right)^n \right]}
$$

где,  $\tau_{cn} = (\tau_1 + \tau_2)/2$  – средняя температура теплоносителя;

 $\Delta t_{p}$ = $t_{\text{HD}}$ - $t_{\text{HD}}$  – расчётная разность температур воздуха;

 $\theta_p = (\tau_{1p} + \tau_{2p})/2 - t_{sp}$  – расчётный температурный напор;

 $\hat{F} = F_{\phi}/\hat{F}_{p}$  – относительная поверхность отопительных приборов, равная отношению фактической установленной поверхности нагрева  $F_{\phi}$  к расчетной  $F_{p}$ , проектное значение параметра  $f = 1$ ;

n - постоянная, зависящая от типа нагревательных приборов и схемы подачи теплоносителя.

По известному значению д<sub>об</sub> можно определить второй важный показатель качества теплоснабжения - относительный расход теплоносителя параметр g, равный отношению нагрузки к разности температур.

$$
g = q_{\text{max}} \times q_{\text{oo}} \times \frac{\tau_{1p} - \tau_{2p}}{\tau_1 - \tau_2} \tag{3}
$$

Параметр g при расчетном расходе теплоносителя принимает значение е=1. Отклонения g от 1 свидетельствуют о недостаточном расходе g<1 или избыточном расходе  $g>1$ .

Параметр g имеет постоянное значение во всем диапазоне температур наружного воздуха. Параметр g может быть определен не только для отдельной системы отопления, но и для системы теплоснабжения в целом.

В налаженных системах теплоснабжения (с принудительной циркуляцией теплоносителя) несоблюдение на источнике теплоты температурного режима приведёт к отклонению  $q_{00}$  от нормы  $q_{00}$   $\neq$  1, а расход теплоносителя при этом останется в норме  $g=1$ . При изменении гидравлического режима на источнике, или при несанкционированном изменении пропускной способности сужающего устройства (например, дроссельная диафрагма) у потребителя изменятся оба параметра д<sub>об</sub> и g. Последнее обстоятельство может быть выявлено по отклонению g от 1.

В уравнении (2) отсутствует значение температуры внутреннего воздуха, так как для систем теплоснабжения в целом эта температура неизвестна. Однако, усреднённая в целом по системе температура внутреннего воздуха определяется через  $q_{00}$ :

 $t_{\scriptscriptstyle g} = t_{\scriptscriptstyle H} + \Delta t_{\scriptscriptstyle p} \times q_{\scriptscriptstyle m e \kappa} \times q_{\scriptscriptstyle o \bar{o}}$ 

На основании показателей  $q_{o6}$ , g возможно определить:

- текущее фактическое теплопотребление отдельного здания;
- $\bullet$ суммарный расход теплоносителя в системе отопления:
- величину коррекции сужающего устройства.

Используя уравнения (2) и (3), можно достаточно просто осуществлять наладку и контроль режимов теплоснабжения.

Данный метод успешно применяется с 2001 года сначала для наладки, а затем для контроля тепловых и гидравлических режимов в системах теплоснабжения на базе 18 водогрейных котельных в г. Дзержинске Нижегородской области.

#### Наладка систем отопления

Одной из главных задач наладки системы отопления является распределение теплоносителя по стоякам и отопительным приборам пропорционально их тепловым нагрузкам. При расчётных тепловых потерях через наружные ограждения отапливаемого помещения через отопительные приборы с расчётными поверхностями нагрева необходимо пропускать расчётные расходы теплоносителя.

 $(2)$ 

Установить расчетные расходы через отопительные приборы или стояки при наладке системы отопления не представляет трудностей в случае обеспечения на вводе системы в подающем трубопроводе расчетной температуры теплоносителя. Для этого необходимо изменением сопротивления дроссельного устройства установить температуру теплоносителя на выходе, соответствующую температурному графику.

Если же температурный график на вводе не обеспечивается, то становится неясно, какую температуру теплоносителя устанавливать на выходе из отопительного прибора стояка.

В стационарном (неизменном во времени) состоянии системы отопления достаточно достоверными показателями потокораспределения теплоносителя по отопительным приборам и стоякам являются температуры теплоносителя на входе и выходе и температура внутреннего воздуха помещения, в котором установлен данный прибор (средневзвешенная по помещениям, в которых проходит стояк). Для отдельного отопительного прибора или стояка системы отопления влияние температуры внутреннего воздуха может быть весьма существенно.

Для определения относительного расхода теплоносителя через отдельный отопительный прибор, стояк или ветку системы отопления в зависимости от фактических температур теплоносителя и температуры внутреннего воздуха предлагается уравнение:

$$
g = f \times \frac{(\tau_{2p} - t_{sp})^{-n} - (\tau_{1p} - t_{sp})^{-n}}{(\tau_{2} - t_{s})^{-n} - (\tau_{1} - t_{s})^{-n}}
$$
(4)

Из уравнения (4) следует, что расход теплоносителя в отопительном приборе (стояке) при его известных расчётных параметрах может быть определён путём измерения трёх температур: теплоносителя на входе и выходе прибора и температуры внутреннего воздуха в помещении.

Знание фактического расхода теплоносителя через отопительный прибор (стояк) открывает возможность выбора или целенаправленной коррекции сужающих устройств (дроссельных диафрагм, балансировочных клапанов и т. д.).

Для практического определения фактического расхода теплоносителя удобно пользоваться заранее составленной таблицей, рассчитанной по уравнению (4), пример которой приведён ниже в таблице 1.

Таблица 1.

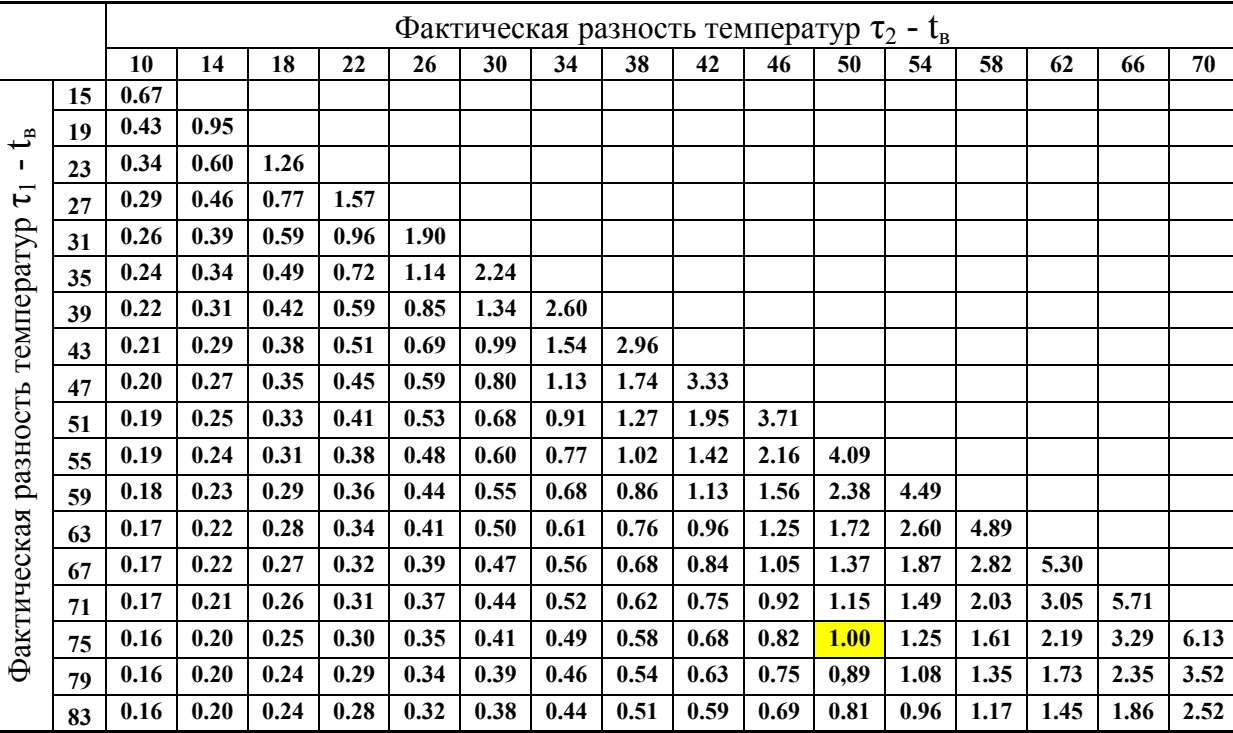

*Примечание:1. значения относительного расхода в таблице 1. вычислены для расчетных температур*  $\tau_1 = 95^{\circ}$ С,  $\tau_2 = 70^{\circ}$ С,  $t_{\text{gp}} = 20^{\circ}$ С и постоянной n=0.25;

*2. В рабочей таблице целесообразно принять шаг по разностям температур 1…2˚С.* 

Пример:  $\tau_1$ =43°С,  $\tau_2$ =34°С,  $t_{BD}$ =16°С - по таблице 1 относительный расход g=0.77. В рабочей таблице целесообразно принять шаг по разностям температур 1…2˚С.

В качестве следующего примера приведена реакция на изменение температурных режимов отпуска теплоты трех отопительных приборов, принадлежащих одной системе отопления. Установленные поверхности нагрева приборов равны расчетным f=1. Рассмотрены три температурных режима: нормальный (температурный график)  $\tau_1 = \tau_r$ ; «недотоп»  $\tau_1 \leq \tau_r$ ; «перетоп»  $\tau_1 \geq \tau_r$ . Расчетные температуры: наружный воздух  $t_{\text{HD}} = -30^{\circ}\text{C}$ ; теплоноситель в подающем трубопроводе  $\tau_{1p}$ =95°С; в обратном трубопроводе  $\tau_{2p}$ =70°С. Текущие температуры: наружный воздух  $t_{\text{H}}$  = -12°С; теплоноситель по температурному графику в подающем трубопроводе  $\tau_r$ =71.7°С; в обратном трубопроводе  $\tau_{2r}$ =55.7°С.

В результате измерений температур прибора №1 определено, что через прибор протекает расчетный расход теплоносителя *g≈*1. В режиме «недотопа» при снижении температуры теплоносителя на входе до  $\tau_1=60^{\circ}\text{C}$  температура воздуха в помещении снизится до  $t_B=15.2$ °С, температура теплоносителя на выходе снизится до  $\tau_2=47$ °С, при этом «недотоп» составит  $15\%$  ( $q_{00} = 0.85$ ). В режиме «перетопа» при повышении температуры теплоносителя на входе до  $\tau_1=80^{\circ}\text{C}$  температура воздуха в помещении повысится до  $t_{\text{B}}=23.5^{\circ}\text{C}$ , температура теплоносителя на выходе повысится до  $\tau_2=62^{\circ}\text{C}$ , при этом «перетоп» составит  $11\%$  ( $q_{o6}$ =1.11).

В результате измерений температур приборов №2, 3 определено, что:

- через прибор №2 протекает заниженный расход *g≈*0.7;
- через прибор №3 протекает завышенный расход *g≈*1.42.

Результаты расчета сведены в таблицу 2.

Таблица 2.

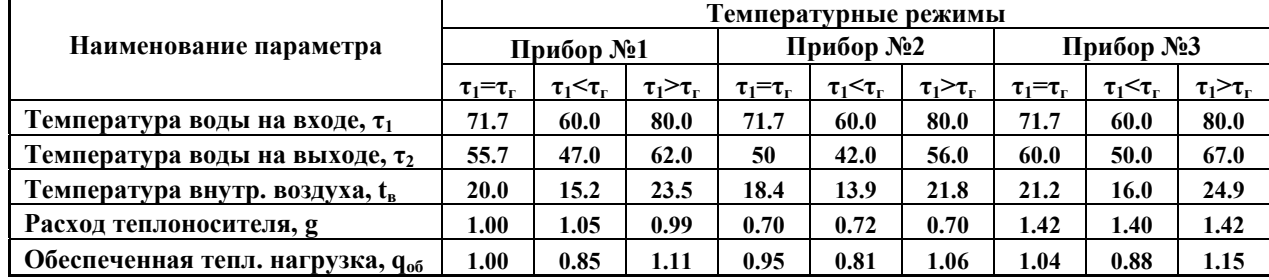

Уравнение (4) получено следующим образом.

В основу расчёта температурных графиков регулирования тепловых нагрузок систем отопления положена эмпирическая зависимость коэффициента теплопередачи отопительного прибора  $k_{cn}$  от среднего по площади прибора температурного напора.

 $k_{cp} = a \times (\tau_{cp} - t_{s})^n$ , где

*a* - постоянная, зависящая от конструкции отопительного прибора и способа подачи теплоносителя.

При этом тепловая мощность отопительного прибора выразится:

 $Q = k \times F \times (\tau_{cp} - t_{s}) = a \times F \times (\tau_{cp} - t_{s})^{n+1}$ 

Методика, базирующаяся на применении  $\tau_{cp}$  показывает достаточную точность для практических расчётов в тех случаях, когда температуры теплоносителя существенно больше температуры внутреннего воздуха в помещении. В нерасчётных режимах, особенно при малых температурных напорах и малых расходах теплоносителя, вычисления по этой методике дают завышенные результаты. Предлагаемая ниже методика в этих диапазонах режимов дает более точные результаты, что существенно при наладке.

Если представить отопительный прибор как теплообменник (рис. 1.), то его

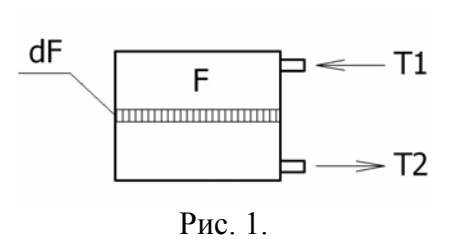

тепловой баланс можно описать следующим дифференциальным уравнением:  $-k \times (\tau - t_{\circ}) \times dF = c \times G \times d\tau$  $(5)$ 

где k - коэффициент теплопередачи для элементарной поверхности dF;

т - температура теплоносителя в зоне элементарной поверхности dF;

t<sub>B</sub> - температура нагреваемого воздуха;

с - теплоёмкость теплоносителя;

G - расход теплоносителя через отопительный прибор.

Левая часть уравнения характеризует потерю теплоты с элементарной поверхности dF, правая - остывание теплоносителя в пределах этой поверхности.

Лля случая k=const. если пренебречь относительно малым изменением t., решением уравнения (5) будет известное выражение, содержащее температурный напор в виде логарифмической разности температур:

$$
Q = k \times F \times \frac{\tau_1 - \tau_2}{Ln(\frac{\tau_1 - t_e}{\tau_2 - t_e})}
$$

Если коэффициент теплопередачи к представить как функцию температурного напора вида  $k = a \times (\tau - t)$ <sup>n</sup> от элементарной поверхности dF к воздуху в помещении, то уравнение (5) примет вид:

$$
-a \times (\tau - t_e)^{n+1} \times dF = c \times G \times d\tau \tag{6}
$$

Граничные условия интегрирования уравнения (6): по поверхности: от 0 до  $F_n$ ; по температурам от  $\tau_1$  до  $\tau_2$ .

$$
\frac{a}{c \times G} \times \int\limits_0^{F_n} dF = -\int\limits_{\tau_1}^{\tau_2} \frac{d\tau}{(\tau - t_s)^{n+1}}
$$

В результате интегрирования получится уравнение, описывающее зависимость расхода теплоносителя от площади поверхности теплообмена и трёх температур: теплоносителя на входе и выходе прибора и температуры внутреннего воздуха в помешении:

$$
G = \frac{a \times n \times F}{c \times [(\tau_2 - t_s)^{-n} - (\tau_1 - t_s)^{-n}]} \tag{7}
$$

Уравнение, описывающее зависимость тепловой нагрузки от тех же аргументов:

$$
Q = \frac{a \times n \times F \times (\tau_1 - \tau_2)}{(\tau_2 - t_6)^{-n} - (\tau_1 - t_6)^{-n}}
$$
(8)

Расход теплоносителя относительно своего расчётного значения:

$$
g = f \times \frac{(\tau_{2p} - t_{ep})^{-n} - (\tau_{1p} - t_{ep})^{-n}}{(\tau_{2} - t_{e})^{-n} - (\tau_{1} - t_{e})^{-n}};
$$

Средний интегральный коэффициент теплопередачи прибора:

$$
k_{m} = \frac{a \times n}{(\tau_{2} - t_{e})^{-n} - (\tau_{1} - t_{e})^{-n}} \times Ln(\frac{\tau_{1} - t_{e}}{\tau_{2} - t_{e}})
$$
\n(9)

Средний интегральный температурный напор:

$$
\theta_m = \frac{\tau_1 - \tau_2}{Ln(\frac{\tau_1 - t_e}{\tau_2 - t_e})}
$$
(10)

Из последнего выражения (10) видно, что температурный напор не зависит от закона изменения коэффициента теплопередачи влоль поверхности прибора, а зависит только от конечных температур.

Сравнение методов с различными законами формирования коэффициентов теплопередачи, постоянным K=const и переменным K=var вдоль отопительного прибора, приведено в таблице 3. По форме таблица 3 аналогична таблице 2, только в ячейках дано отношение расходов g<sub>k=const</sub>/g<sub>k=var</sub>.

Из таблицы 3 следует, что при расходах существенно меньших расчетных значений g<1, что часто встречается при наладке, метод с постоянным коэффициентом теплопередачи K=const вдоль отопительного прибора дает завышенные результаты.

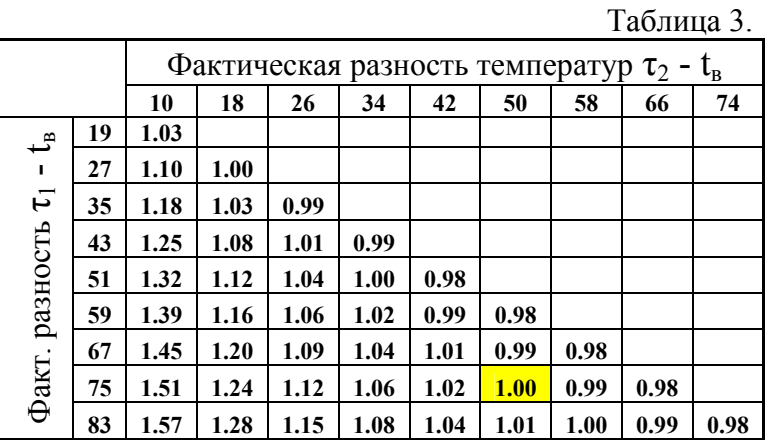

Общее уравнение, описывающее взаимосвязь между температурой теплоносителя на входе, внутреннего и наружного воздуха, и полученное с учетом уравнения (6) имеет вил<sup>-</sup>

$$
\left[\tau_1 - t_e - \frac{\Delta \tau_p}{g_s} \times \frac{t_e - t_u}{\Delta t_p}\right]^{-n} - \left(\tau_1 - t_e\right)^{-n} - b \times \frac{f}{g_s} = 0\tag{11}
$$

где b постоянная  $b = (\tau_{2p} - t_{ep})^{-n} - (\tau_{1p} - t_{ep})^{-n}$ ;

 $g_0 = G_0/G_p$  отношение расхода, при котором эксплуатируется система отопления, к расчетному расходу, - постоянное число.

Параметр  $g_3$  может принимать значения, отличные от 1  $(g_3\neq 1)$  в ряде случаев при наладке существующих систем отопления.

Из уравнения (11) можно определить:

- $\tau_1$  от аргумента  $t_H$  при постоянной  $t_B$  (температурный график);
- $\tau_2$  от аргумента  $\tau_1$  при постоянной  $t_B$  (температурный график);
- $t_B$  от аргумента  $t_H$  при постоянной  $\tau_1$ .

$$
\tau_2 = \tau_1 - \frac{\Delta \tau_p}{g_s} \times \frac{t_e - t_u}{\Delta t_p}
$$

С помощью уравнения (11) удобно рассчитывать конкретный температурный график для существующих или реконструируемых систем отопления заданными с нерасчетными параметрами  $g_3 \neq 1$ ;  $f \neq 1$ .

Значения постоянных «*a»* и «*n»* зависят от ряда факторов [2] из которых главными являются способ подачи теплоносителя (сверху, снизу), вид прибора: радиатор, регистр. Можно рекомендовать: для радиаторов  $a=3.4$ ,  $n=0.25$ ; для регистров и одиночной трубы  $a=3, 2, n=0, 32$ 

### **Выводы**

1. Предлагается метод определения расхода теплоносителя через отопительные приборы по результатам измерения температур: теплоносителя на входе и выходе; температуры воздуха в помещении.

2. Метод может быть полезен при проектировании и наладке систем отопления.

#### *Литература*

*1. Сапрыкин И.М. Метод контроля качества наладки в системах теплоснабжения. «Новости теплоснабжения», №1, 2004.* 

*2. Сканави А.Н. Конструирование и расчет водяного и воздушного систем отопления. Москва, Стройиздат, 1983.*